# 1. VÝZVA IROP - VZDĚLÁVÁNÍ **ÝZVA IROP - VZDĚLÁVÁNÍ<br>Seminář pro žadatele<br>Mgr. Monika Bělínová, Mgr. Vít Hrdoušek - MAS Strážnicko, z.s.**<br>Středa 20.03.2024

### Seminář pro žadatele

Středa 20.03.2024

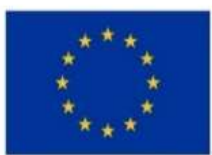

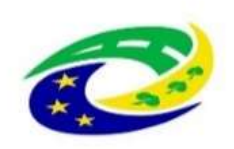

**MINISTERSTVO PRO MÍSTNÍ** ROZVOJ ČR

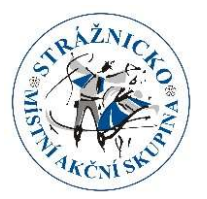

### Obsah:

- Základní informace k výzvě
- Způsobilé výdaje a nepřímé náklady
- Projektový záměr
- Přílohy
- Způsob hodnocení projektových záměrů
- Podání žádosti o podporu do systému MS2021+

Všechny potřebné informace a návody naleznete na: https://www.straznicko-mas.cz/?p=14839

## Základní informace o výzvě I. Základní informace o výzvě<br>1. Výzva IROP – VZDĚLÁVÁNÍ<br>Termín vyhlášení výzvy MAS: 18.03.2024 ve 12:00

Termín vyhlášení výzvy MAS: 18.03.2024 ve 12:00 Ukončení příjmu projektových záměrů na MAS: 03.05.2024 ve 12:00

Alokace (prostředky EU): 2 200 000,00 Kč Míra podpory: 95 % (prostředky EU 80%, státní rozpočet 15%)

Min. celkové způsobilé výdaje na projekt: 350 000 Kč Max. celkové způsobilé výdaje na projekt: 1 500 000 Kč

Nejzazší datum pro podání žádosti o podporu přes MS2021+: 31.05.2024

Datum ukončení realizace projektu: 30.06.2025 Alokace (prostředky EU): 2 200 000,00 Kč<br>Míra podpory: 95 % (prostředky EU 80%, státní rozpočet 15%)<br>Min. celkové způsobilé výdaje na projekt: 350 000 Kč<br>Max. celkové způsobilé výdaje na projekt: 1 500 000 Kč<br>Nejzazší da Míra podpory: 95 % (prostředky EU 80%, státní rozpočet 15%)<br>Min. celkové způsobilé výdaje na projekt: 350 000 Kč<br>Max. celkové způsobilé výdaje na projekt: 1 500 000 Kč<br>Nejzazší datum pro podání žádosti o podporu přes MS202 Min. celkové způsobilé výdaje na projekt:<br>Max. celkové způsobilé výdaje na projekt: 1<br>Nejzazší datum pro podání žádosti o podpor<br>Datum ukončení realizace projektu: 30.06.<br>Od tohoto data se odvíjí Nejzazší datum ukono<br>být n

## Základní informace o výzvě II. Základní informace o výzvě II.<br>Územní realizace – místo realizace na území MAS (11 obcí Strážnicka)<br>Oprávnění žadatelé: • kraje • obce • dobrovolné svazky obcí • organizace zřizované

Oprávnění žadatelé: • kraje • obce • dobrovolné svazky obcí • organizace zřizované nebo zakládané kraji, organizace zřizované nebo zakládané obcemi • nestátní neziskové organizace, které minimálně 2 roky bezprostředně před podáním žádosti nepřetržitě působí v oblasti vzdělávání nebo asistenčních služeb • církve, církevní organizace • organizační složky státu, příspěvkové organizace organizačních složek státu • školské právnické osoby • ostatní právnické osoby, vykonávající činnost škol a školských zařízení zapsané v Rejstříku škol a školských zařízení Oprávnění žadatelé: • kraje • obce • dobrovolné svazky obcí • organizace zřizované<br>nebo zakládané kraji, organizace zřizované nebo zakládané obcemi • nestátní neziskové<br>organizace, které minimálně 2 roky bezprostředně před • Celkové vspirumalně 2 roky bezprostředně před podáním žádosti nepřetržitě<br>působí v oblasti vzdělávání nebo asistenčních služeb • církve, církevní organizace •<br>organizační složky státu, příspěvkové organizace organizačníc similitele, metri velkové výdaje projektu v předložené vádosti opolovní projektele výdají sploji v oblasti vzdělávání nebo asistenčních služeb • církve, církevní organizace • ganizační složky státu, příspěvkové organizace

(MAP) platným pro území realizace projektu k datu předložení žádosti o podporu

### Základní informace o výzvě II.

Podporovaná aktivita: Infrastruktura základních škol ve vazbě na odborné učebny a učebny neúplných škol

- vybudování, modernizace a vybavení odborných učeben ZŠ ve vazbě na přírodní vědy, polytechnické vzdělávání, cizí jazyky, práci s digitálními
- 
- technologiemi;<br>• vnitřní konektivita škol;<br>• školní družiny a školní kluby;<br>• učebny neúplných škol
- 
- doprovodná část projektu: budování a modernizace zázemí
	- pro školní poradenská pracoviště a pro práci s žáky se speciálními vzdělávacími potřebami (např. klidové zóny, reedukační učebny);
	- pro pedagogické i nepedagogické pracovníky škol vedoucí k vyšší kvalitě vzdělávání ve školách (např. kabinety);
	- vnitřního i venkovního pro komunitní aktivity při ZŠ vedoucí k sociální inkluzi (např. veřejně přístupné prostory pro sportovní aktivity, knihovny, společenské místnosti), sloužící po vyučování jako centrum vzdělanosti a komunitních aktivit;

### Odborné učebny ZŠ

Podporované odborné oblasti vzdělávání (přírodní vědy, polytechnické vzdělávání, cizí jazyky, práce s digitálními technologiemi) jsou vázány na vzdělávací oblasti a obory Rámcového vzdělávacího programu pro základní vzdělávání (RVP ZV):

- · Jazyk a jazyková komunikace (Cizí jazyk, Další cizí jazyk),
- · Člověk a jeho svět.
- · Matematika a její aplikace,
- · Člověk a příroda (Fyzika, Chemie, Přírodopis, Zeměpis),
- · Člověk a svět práce,
- · Umění a kultura (pouze obor Výtvarná výchova), a průřezové téma RVP ZV:
- Enviromentální výchova.

Tyto oblasti a obory musí mít škola zpracované ve svém Školním vzdělávacím programu (ŠVP). Oblast Člověk a svět práce lze do ŠVP zapracovat a předložit aktualizovanou část ŠVP s první ZoU projektu.

### Učebny neúplných škol

Neúplnou školou se v IROP rozumí základní škola, která neposkytuje z organizačních důvodů vzdělávání ve všech devíti ročnících, přičemž organizační důvody mohou být např. demografické, personální a prostorové

Neúplnou školou se v IROP rozumí také základní škola s malotřídním uspořádáním, tj. škola

která alespoň v jedné třídě vzdělává žáky z více ročníků (nemyšlena učebna jako prostor, ale třída jakožto organizační jednotka, která má svůj třídní výkaz, dle školského zákona).

Definici neúplné školy musí základní škola naplňovat v okamžiku podání žádosti o podporu, což bude posuzováno na základě Tabulky pro ověření neúplných škol v IROP poskytnuté Ministerstvem školství, mládeže a tělovýchovy (viz odkaz v kapitole 7). Je možné, aby při realizaci projektu nebo v době udržitelnosti projektu došlo ke změně neúplné školy na školu úplnou.

Doprovodnou část projektu lze realizovat pouze ve škole (školní družině či školním klubu), která je podpořeným zařízením a realizuje alespoň jednu z hlavních částí projektu (tj. odborné učebny / vnitřní konektivitu / školní družiny či školní klub / učebny neúplných škol)

- 
- Zahájení realizace projektu:<br>- zahájení není časově omezeno, ale výdaje vzniklé před 1.1. 2021 nejsou způsobilé
- Ukončení realizace projektu:
- Zahájení realizace projektu:<br>- zahájení není časově omezeno, ale výdaje vzniklé před 1.1. 2021 nejsou<br>způsobilé<br>- Ukončení realizace projektu:<br>- 30.6.2025, žádost o platbu, bodová bonifikace při hodnocení tedy ukončení
- Zahájení realizace projektu:<br>- zahájení není časově omezeno, ale výdaje vzniklé před 1.1. 2021 nejsou<br>- způsobilé<br>- Ukončení realizace projektu:<br>- 30.6.2025, žádost o platbu, bodová bonifikace při hodnocení tedy ukonče fotodokumentace, doklad o předání a převzetí díla, kolaudační souhlas, doklad o zaplacení,… - Realizace musí být ukončena nejpozději v termínu uvedeném na - Ukončení realizace projektu:<br>
- 30.6.2025, žádost o platbu, bodová bonifikace při hodnocení - tedy ukončení<br>
- datum ukončení – termín, kdy dojde k naplnění účelu projektu -<br>
- datum ukončení – termín, kdy dojde k naplně
- PA/Rozhodnutí
- musí být vystaven s datem v době realizace projektu

### Upozornění!!!

Veškeré aktivity musí být realizovány v souladu s cíli a zásadami udržitelného rozvoje a zásadou "významně nepoškozovať" (DNSH) v oblasti životního prostředí. Žadatel popíše soulad projektu s principy DNSH v Podkladech pro hodnocení při podání projektu do MS2021+

...Specifická pravidla s. 35

# Způsobilé výdaje – přímé výdaje<br>Výdaje - výdaje, které musí být doloženy daňovými, účetními či dalšími doklady dle<br>ly 3.3.6.5 Specifických pravidel pro žadatele a příjemce a na jejichž základě dojde k výpočtu

- Přímé výdaje výdaje, které musí být doloženy daňovými, účetními či dalšími doklady dle kapitoly 3.3.6.5 Specifických pravidel pro žadatele a příjemce a na jejichž základě dojde k výpočtu paušálních nákladů **Způsobilé výdaje – přímé výdaje stavislování část projektu - stavba:**<br>• Přímé výdaje - výdaje, které musí být doloženy daňovými, účetními či dalšími doklady dle<br>• <u>paušálních nákladů</u><br>• <u>Přímé výdaje na hlavní část proje</u>
- 
- vzdělávání, cizí jazyky, práci s digitálními technologiemi a nezbytné zázemí těchto učeben, prostor (např. šatny k dílnám, hygienická zařízení, přípravny, sklady pomůcek, úklidové komory)
- stavební úpravy a vybudování učeben neúplných škol
- odborné kabinety ve vazbě na přírodní vědy, polytechnické vzdělávání, cizí jazyky, práci s digitálními technologiemi
- školní družina a její nezbytné zázemí (vnitřní prostory)
- školní klub a jeho nezbytné zázemí (vnitřní prostory)
- toalety v patrech, kde jsou realizovány odborné učebny / učebny neúplných škol / kabinety, družina / školní klub
- chodby, vstupní a spojovací prostory nezbytné pro propojení nově vybudovaných prostor
- stavby a stavební úpravy objektu dle vyhlášky č. 398/2009 Sb. související s podporou sociální inkluze v celé budově (např. zajištění bezbariérového přístupu, bezbariérová toaleta); (pozn. v případě, že v budově funguje další škola či školské zařízení, může být bezbariérovost společných části budovy financována i pro potřeby ostatních škol a školských zařízení);
- budování a modernizace související inženýrské sítě (vodovod, kanalizace, plyn, elektroinstalace) v rámci stavby, která je součástí projektu a projektové dokumentace stavby (způsobilým výdajem je přípojka realizovaná i mimo pozemek hlavní stavby, pokud je tato přípojka součástí projektové dokumentace a souvisí s realizovaným projektem)  $\sigma$ , hygienická zařízení, příprávny, sklady pomůzek, úklidové komory)<br>
• **otavení úpravy a vybudování učeben neúplných škol**<br>
• **odborné kabinety ve vazbě na přírodní vědy, polytechnické vzdělávání, cizí jazyky, práci s**
- zvýšení energetické účinnosti při renovaci/výstavbě budov

- vědy, polytechnické vzdělávání, cizí jazyky, práci s digitálními technologiemi, školní družinu, školní klub a nezbytné zázemí (šatny, chodby apod.)
- nábytek a vybavení;
- elektronika, hardware a software vybavení.

# způsobilé výdaje – přímé výdaje Způsobilé výdaje – přímé výdaje<br>
- <u>Přímé výdaje hlavní části projektu:</u><br>
- nákup stavby<br>
- DPH - podmínky týkající se způsobilosti DPH v projektu jsou uvedeny v kap. 8 Obecných pravidel<br>
- DPH - podmínky týkající se způso

- Přímé výdaje hlavní části projektu:
- vnitřní konektivita
- nákup stavby
- 

### Přímé výdaje na doprovodnou část projektu

- stanoveny specifické procentuální limity!
- Budování a modernizace zázemí školy (stavby, přístavby, nástavby, stavební úpravy a modernizace budov, nákup vybavení, nákup stavby) v limitu 30% celkových způsobilých výdajů ř<u>ímé výdaje na doprovodnou část projektu</u><br>stanoveny specifické procentuální limity!<br>**Budování a modernizace zázemí školy** (stavby, přístavby, nástavby, stav<br>úpravy a modernizace budov, nákup vybavení, nákup stavby) v limi

př. Klidové zóny, sborovna, šatny, knihovny, společenské místnosti, zvýšení energetické náročnosti při renovaci/výstavbě budov v doprovodné části projektu

122 Infrastrukturu pro primární a sekundární vzdělávání

044 Energeticky účinná renovace nebo opatření na zvýšení energetické účinnosti veřejné infrastruktury,

demonstrační projekty a podpůrná opatření (relevantní pouze při rekonstrukci budov)

Blíže viz Specifická pravidla s. 41

# Způsobilé výdaje – nepřímé náklady Způsobilé výdaje – nepřímé r<br>Nepřímé, paušální náklady – jejich výše stanovena pomocí p<br>- není třeba je prokazovat účetními doklady

- Způsobilé výdaje nepřímé náklady<br>• Nepřímé, paušální náklady jejich výše stanovena pomocí paušální sazby 7%<br>• není třeba je prokazovat účetními doklady – Způsobilé výdaje – nepřímé náklady<br>• Nepřímé, paušální náklady – jejich výše stanovena pomocí paušální sazby 7%<br>• není třeba je prokazovat účetními doklady<br>• Dokumentace žádosti o podporu – např. odborné posudky, příprav  $Zp\rightharpoonup$  Sobilé výdaje — nepřímé náklady<br>• Nepřímé, paušální náklady – jejich výše stanovena pomocí paušální sazby 7%<br>• není třeba je prokazovat účetními doklady<br>• Dokumentace žádosti o podporu – např. odborné posudky, • Nepřímé, paušální náklady – jejich výše stanovena pomocí paušální sazby 7%<br>• není třeba je prokazovat účetními doklady<br>• Dokumentace žádosti o podporu – např. odborné posudky, příprava a zpracování<br>• čádosti a poradenstv
- žádosti a poradenství s tím spojené…
- dozor
- projektu
- Poplatky
- Režijní provozní a jiné náklady
- Publicita projektu
- Další náklady související s projektem

### Obrázek Schéma proces administrace integrovaného projektu CLLD do podání žádosti o podporu do MS2021+

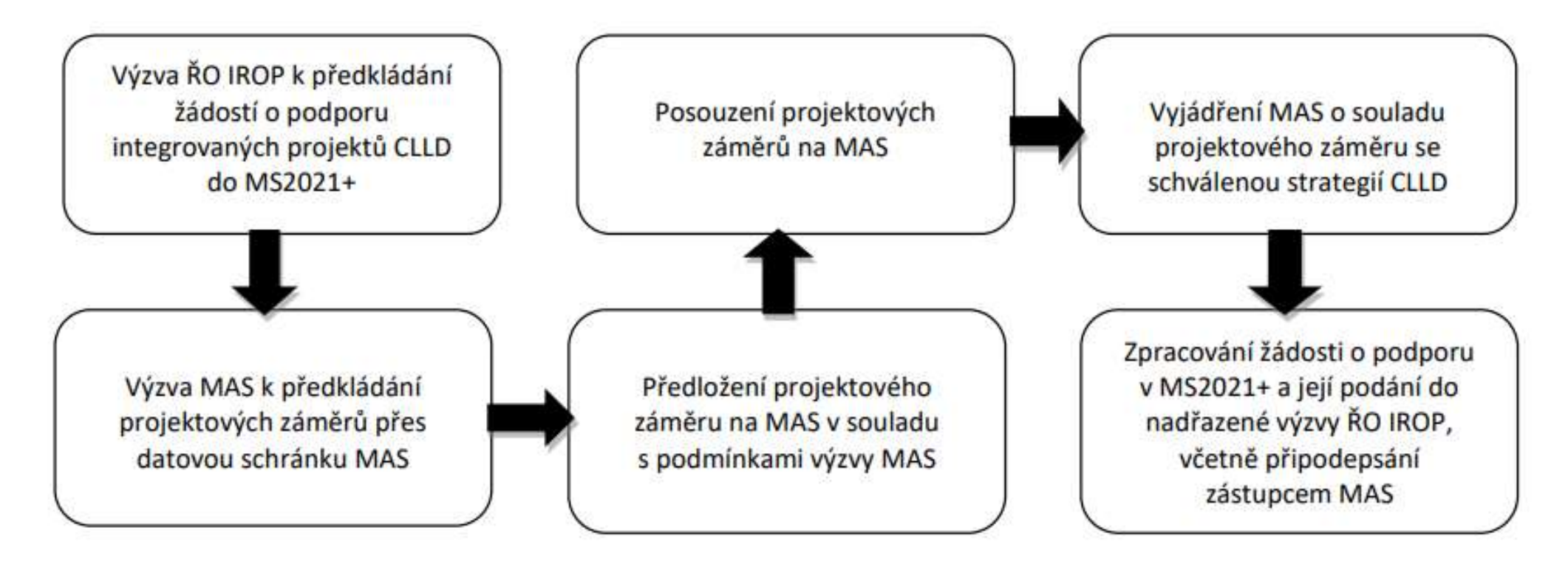

### Podání projektového záměrů na MAS

- Konzultace, seminář
- **Podání projektového záměrů na MAS**<br>• Konzultace, seminář<br>• Podání na MAS kompletně vyplněný projektový záměr ve formátu PDF<br>• opatřený elektronickým podpisem osoby jednající jménem žadatele (nebo<br>• osob zmocněných na opatřený elektronickým podpisem osoby jednající jménem žadatele (nebo osob zmocněných na základě plné moci) a relevantní přílohy je nutné:
- podat prostřednictvím datové schránky MAS Strážnicko, z.s. (sykym9c)
- zaslat na email manažera projektu IROP: belinova.m@straznicko.cz
- Termín podání: do 03.05.2024 do 12:00

Formulář projektového záměru

### Indikátory

Infrastruktura základních škol ve vazbě na odborné učebny a učebny neúplných škol: – **Indikátory**<br>• **hotair and the political conducts**<br>• 500 002 - Počet podpořených škol či vzdělávacích zařízení<br>• 509 021 - Kapacita nových učeben v podpořených vzdělávacích zařízení<br>• 509 031 - Kapacita rekonstruovaných – **Indikátory**<br>• **herastruktura základních škol ve vazbě na odborné učebny a učebny**<br>• 500 002 - Počet podpořených škol či vzdělávacích zařízeních<br>• 509 021 - Kapacita nových učeben v podpořených vzdělávacích zařízeních<br>• **CHAPACITY**<br>• 509 031 - Kapacita rekonstruktura základních škol ve vazbě na odborné učebny a učebny<br>• 500 002 - Počet podpořených škol či vzdělávacích zařízení<br>• 509 021 - Kapacita nových učeben v podpořených vzdělávacích Infrastruktura základních škol ve vazbě na odborné<br> **Exerciple Standardi**ckého ve vazbě na odborné<br>
• 509 021 - Kapacita nových učeben v podpořených vz<br>
• 509 021 - Kapacita nových učeben v podpořených vz<br>
• 509 031 - Kapa Film II CONTRIENTY<br>
Infrastruktura základních škol ve vazbě na odborné učebny a<br>
1990/1990 - Počet podpořených škol či vzdělávacích zařízení<br>
1990/21 - Kapacita nových učeben v podpořených vzdělávacích<br>
1990/11 - Kapacita Infrastruktura základních škol ve vazbě na odborné učebny a učebny<br>neúplných škol:<br>• 500 002 - Počet podpořených škol či vzdělávacích zařízení<br>• 509 021 - Kapacita nových učeben v podpořených vzdělávacích zařízeních<br>• 509

- 
- 
- podpořených vzdělávacích zařízeních
- 
- 
- zařízení za rok • 500 002 - Počet podpořených škol či vzdělávacích zařízení<br>• 509 021 - Kapacita nových učeben v podpořených vzdělávacích zařízeních<br>• 509 031 - Kapacita rekonstruovaných či modernizovaných učeben v<br>• podpořených vzdělávac
- 

### Žadatel je povinen vybrat indikátory pro realizovanou aktivitu a uvést v projektovém záměru. - 509 051 - Počet nových odborných učeben<br>- 509 041 - Počet modernizovaných odborných učeben<br>- 500 501 - Počet uživatelů nových nebo modernizovaných vzdělávacích<br>- 323 000 - Snížení konečné spotřeby energie u podpořených s • 509 041 - Počet modernizovaných odborných učeben<br>• 509 041 - Počet uživatelů nových nebo modernizovaných vzdělávacích<br>• 323 000 - Snížení konečné spotřeby energie u podpořených subjektů<br>• 323 000 - Snížení konečné spotře

### Přílohy projektového záměru

- Přílohy projektového záměru<br>• Plná moc dokládá se pouze v případě přenesení pravomocí statutárního<br>• zástupce žadatele na jinou osobu zástupce žadatele na jinou osobu
- Rozpočet projektu (součástí je tabulka k ověření limitů) a podrobný položkový rozpočet stavebních prací či pořizovaného vybavení **Přílohy projektového záměru**<br>Plná moc – dokládá se pouze v případě přenesení pravomocí statutárního<br>zástupce žadatele na jinou osobu<br>Rozpočet projektu (součástí je tabulka k ověření limitů) a podrobný položkový<br>rozpočet s

základě, např.:

- údajů a informací –získaných průzkumem trhu s požadovaným plněním, při průzkumu trhu musí být osloveni minimálně 3 dodavatelé nebo výrobci, kteří se poptávaným plněním zabývají či ho nabízejí <sup>2</sup>lná moc – dokládá se pouze v případě přenesení pravomocí statutárního<br>zástupce žadatele na jinou osobu<br>Rozpočet projektu (součástí je tabulka k ověření limitů) a podrobný položkový<br>ozpočet stavebních prací či pořizované internetu, jako zdroj postačí jeden ceník; pokud je to možné, je vhodné vycházet z několika ceníků<br>
Francetu, jako zdroj postačí je tabulka k ověření limitů) a podrobný položkový<br>
rozpočet stavebních prací či pořizovaného

• Další relevantní přílohy k věcnému hodnocení MAS

### Způsob hodnocení projektových záměrů • <mark>Inocení projektových záměrů</mark><br>• Provádí kancelář MAS – Kritéria administrativní fáze • Provádí kancelář MAS – Kritéria administrativní fáze<br>• Provádí kancelář MAS – Kritéria administrativní fáze<br>• Provádí výběrová komise – Kritéria věcného hodnocení

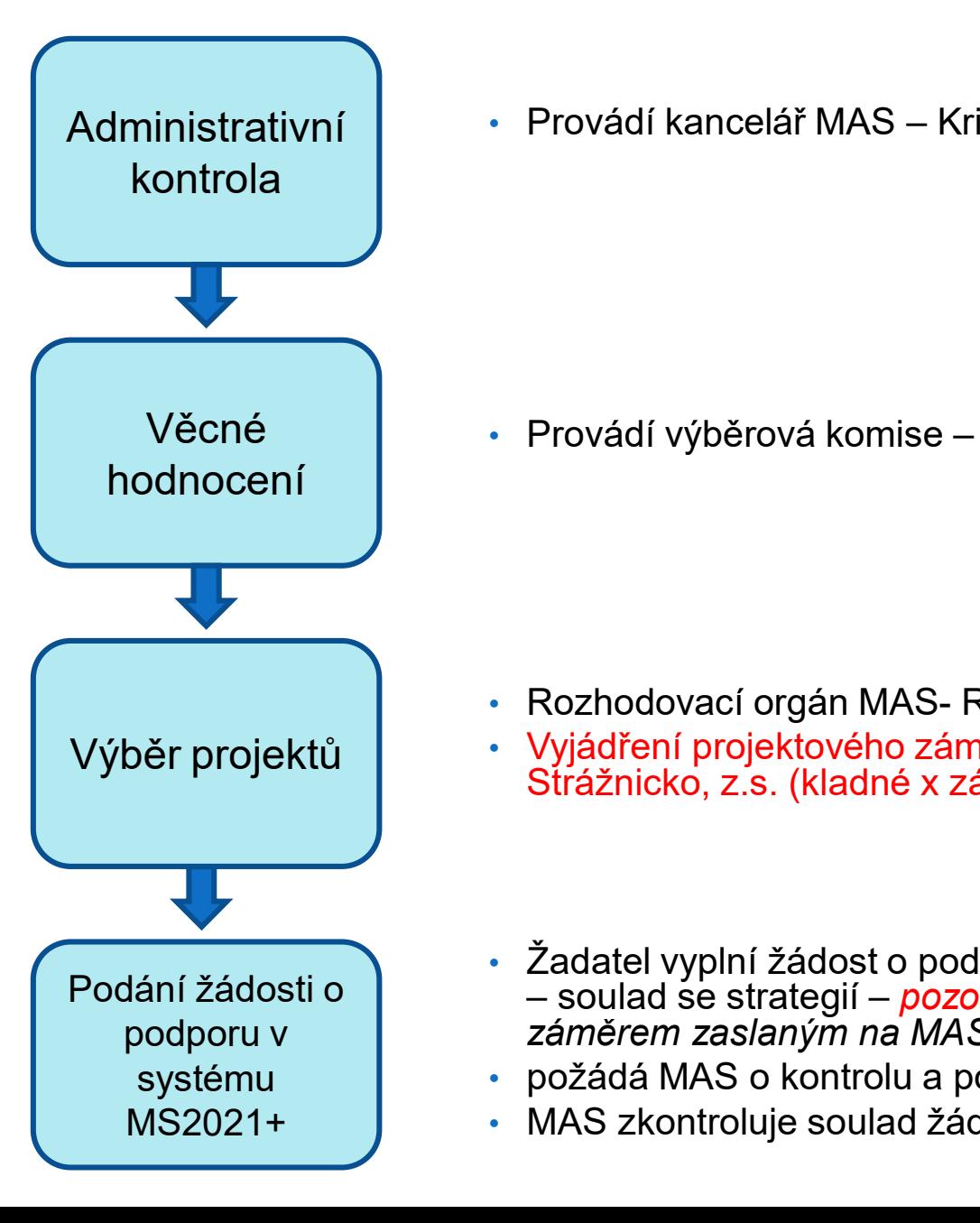

Administrativní | • Provádí kancelář MAS – Kritéria administrativní fáze

Věcné **Napřad** · Provádí výběrová komise – Kritéria věcného hodnocení

- 
- Provádí kancelář MAS Kritéria administrativní fáze<br>• Provádí výběrová komise Kritéria věcného hodnocení<br>• Rozhodovací orgán MAS- Rada MAS<br>• Vyjádření projektového záměru o souladu se strategií CLLD MAS<br>• Strážnicko, • Vyjádření projektového záměru o souladu se strategií CLLD MAS Strážnicko, z.s. (kladné x záporné)
- Žadatel vyplní žádost o podporu v systému MS2021+ a všechny přílohy Provádí výběrová komise – Kritéria věcného hodnocení<br>Kozhodovací orgán MAS- Rada MAS<br>Vyjádření projektového záměru o souladu se strategií CLLD MAS<br>Strážnicko, z.s. (kladné x záporné)<br>Žadatel vyplní žádost o podporu v systé – soulad se strategií – pozor na platnost!!!; musí se shodovat se<br>záměrem zaslaným na MAS
- požádá MAS o kontrolu a podepsání žádosti
- MAS zkontroluje soulad žádosti se záměrem a připodepíše

### Podání žádosti o podporu v systému MS2021+

- Postup podání je uveden v příručce: Postup pro podání žádosti o podporu v MS2021.
- Žadatel přetransformuje projektový záměr do žádosti a nahrává povinné přílohy na příslušné záložky žádosti o podporu.
- Doloží též Kladné vyjádření MAS o souladu se schválenou strategií CLLD
- Po nahrání dokumentů do sytému žadatel požádá přes email MAS o kontrolu shodnosti žádosti s projektovým záměrem. • Postup podání je uveden v příručce: Postup pro podání žádosti o podporu v<br>• Žadatel přetransformuje projektový záměr do žádosti a nahrává povinné<br>• Přílohy na příslušné záložky žádosti o podporu.<br>• Doloží též Kladné vyjá
- 
- 
- žádost o podporu podat termín do 31.05.2024!!!

### **Dokumenty**

- Interní postupy pro IROP MAS Strážnicko, z.s.
- Obecná a Specifická pravidla pro žadatele a příjemce + přílohy https://irop.gov.cz/cs/vyzvy-2021-2027/vyzvy/48vyzvairop **Dokumenty**<br>
• Interní postupy pro IROP MAS Strážnicko, z.s.<br>
• Obecná a Specifická pravidla pro žadatele a příjemce + přílohy<br>
<u>https://irop.gov.cz/cs/vyzvy-2021-2027/vyzvy/48vyzvairop</u><br>
Do vydání právního aktu/Rozhodnutí Pravidel platných v den vyhlášení v den výzvyklášení v doběcná a Specifická pravidla pro žadatele a příjemce + přílohy<br>Pravidel platných vyhlášení výzvy-2021-2027/wyzvy/48vyzvariop<br>Do vydání právního aktu/Rozhodnutí se žad **PLATTILY**<br>
• Interní postupy pro IROP MAS Strážnicko, z.s.<br>
• Obecná a Specifická pravidla pro žadatele a příjemce + přílohy<br>
<u>https://irop.gov.cz/cs/vyzvy-2021-2027/vyzvy/48vyzvairop</u><br>
Do vydání právního aktu/Rozhodnutí
- 2027 (zde)
- Pro řešení konkrétních dotazů k projektům plánovaným k předložení do výzvy je žadatelům zpřístupněn konzultační servis, dostupný na adrese:

https://www.crr.cz/irop/konzultacni-servis-irop/

### Kontakty

- Manažer projektů IROP
- Mgr. Monika Bělínová, Ph.D.
- belinova.m@straznicko.cz
- Tel: +420 720 040 908
- Manažer MAS
- Mgr. Vít Hrdoušek
- hrdousek.v@straznicko.cz
- Tel: +420 724 162 265

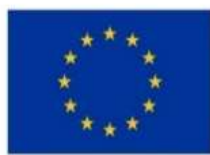

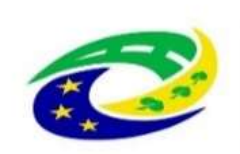

**MINISTERSTVO PRO MÍSTNÍ** ROZVOJ ČR

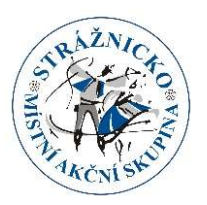